## ԿՐԹՈՒԹՅԱՆ, ԳԻՏՈՒԹՅԱՆ, ՄՇԱԿՈՒՅԹԻ ԵՎ ՍՊՈՐՏԻ ՆԱԽԱՐԱՐՈՒԹՅՈՒՆ

«ԿՐԹՈՒԹՅՈՒՆ ԵՎ ԳՈՐԾՈՒՆԵՈՒԹՅՈՒՆ» ՍՈՑԻԱԼ-ԲԱՐԵԳՈՐԾԱԿԱՆ ԿՐԹԱՄՇԱԿՈՒԹԱՑԻՆ ՀԻՄՆԱԴՐԱՄ

# ՀԵՏԱԶՈՏԱԿԱՆ ԱՇԽԱՏԱՆՔ

Խումբ ԿԵՐՊԱՐՎԵՍՏ

Թեմա ԿԵՐՊԱՐՎԵՍՏԻ ԺԱՆՐԵՐԸ

Հետազոտող՝ ԱՂԱՎՆԻ ԱԼԵՅԱՆ

ՀՀ ԵՐԵՎԱՆԻ ԳԱԳԻԿ ՍՏԵՓԱՆՑԱՆԻ ԱՆՎԱՆ №135 ՀԻՄՆԱԿԱՆ ԴՊՐՈՑԻ ՈՒՍՈՒՑՉՈՒՀԻ

Ղեկավար՝ ՆՎԱՐԴ ԲԱԼԱՍԱՆՅԱՆ

ዓበՐኮሀ **2022** 

### ՄԻՋԱՌԱՐԿԱՅԱԿԱՆ ԿԱՊԵՐ

Մեր ժամանակներում առաջնակարգ նշանակություն է ստանում առարկաների և գիտությունների համագործակցությունը՝ միջառարկայական կապերը։ Ուսուցման գործընթացում կարևոր տեղ պետք է հատկացնել միջառարկայական կապերին, որոնք ուսուցման հաջողության անհրաժեշտ պայմաններից են։ Կերպարվեստի դասաժամերի մեծ մասը պետք է կազմակերպել մյուս առարկաների համար՝ կապը տեխնոլոգիայի և նկարչության հետ։ Օրինակ՝ բնագիտական և հումանիտար առարկաների տեսական վերլուծությունները օգնում են կերպարվեստից ստացած գիտելիքները։ Արվեստով և տեխնոլոգիայով պետք է զբաղվել ոչ միայն նկարչություն րնտրած սովորողներին։ Դա զարգացնում է Ճաշակ, գեղեցիկը նկատելը, գրագետ և գեղեցիկ հարաբերվելը և այլն։ Արվեստով զբաղվելու նպատակը, գեղեցիկ և Ճիշտ նկարելը չէ, այլ գեղագիտորեն դաստիարակված անհատ լինելն է։ Պարապմունքը առավել հետաքրքիր է և արդյունավետ, երբ մի առարկան համագործակցում է մյուսի կապված է՝ հետ։Կերպարվեստը սերտորեն գրականության,բնագիտական և հումանիտար առարկաների հետ։ Այս ամենը վառ արտահայտվում է ժանրային ստեղծագործություններում(պատմական դիցաբանական, դիմանկարի ժանրերհայրենագիտություն, բնանկարի ժանր-բնագիտություն, դիցաբանական պատմական ժանրեր-գրականություն, կենցաղային ժանր-տեխնոլոգիա)։ Ահա մի քանի նախագծեր, որը իրականացվել է հիմք ընդունելով միջառարկալական կապերի գաղափարները։

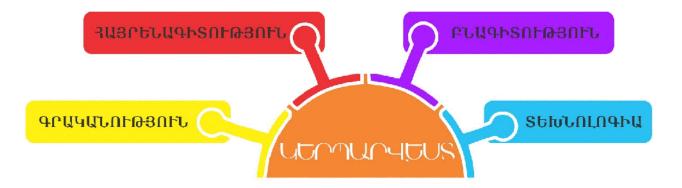

## ԿԵՐՊԱՐՎԵՍՏԻ ԺԱՆՐԵՐԸ

Կերպարվեստն ունի 8 ժանր։

Դրանք են՝ դիմանկար, բնանկար, անիմալիստական ժանր, դիցաբանական ժանր, պատմական ժանր, կրոնական ժանր, կենցաղային ժանր և նատյուրմորտ։

- Այն ժանրը որտեղ պատկերվում է անշարժ անշունչ առարկաներ՝ սովորաբար տնային կահույք, մրգեր կամ էլ ծաղիկներ կոչվում է Նատյուրմորտ։
- Գեղանկարում, գրաֆիկայում և լուսանկարչության մեջ կոնկրետ մարդու կամ մի խումբ մարդկանց պատկերը կոչվում է Դիմապատկեր։
- Այն կերպարվեստի ժանրը, որը պատկերում է սուրբ գրքից կամ Աստվածաշնչից վերցրած թեմաներ կոչվում է Կրոնական ժանր։
- 4. Այն ժանրը, որը պատկերում է անցյալի ու արդիականության կոնկրետ պատմական իրադարձությունները, ինչպես նաև պատմական անձնավորությունների գործողությունները, կոչվում է՝ Պատմական ժանր։
- Այն ժանրը, որը պատկերում է մարդկանց առօրյա կենցաղը կոչվում է Կենցաղային ժանր։
- Այն ժանրը որը պատկերում է դիցաբանական սյուժեներ (տեսարաններ առասպելներից, հեքիաթներից, լեգենդներից) կոչվում է Դիցաբանական ժանր։
- 7. Այն պատկերը, որի մեջ պատկերված է բնություն կոչվում է Բնապատկեր։
- Այն պատկերը, որի մեջ պատկերված են կենդանիներ կամ թղչուններ կոչվում է Անիմալիստական ժանը։

## ԴԻՄԱՊԱՏԿԵՐ

Դիմապատկերը գեղանկարում, գրաֆիկայում, քանդակագործության մեջ և լուսանկարչության մեջ կոնկրետ մարդու կամ մարդկանց խմբի պատկերումն է։

Դիմապատկերը (ֆր.՝ portrait, hն. Portraire - պատկերել) կոնկրետ մարդու կամ մի խումբ մարդկանց պատկերն է կամ նկարագիրը, որը դրսևորում է կերպարվեստի տեսակների միջոցով՝ գեղանկար, գծանկար, քանդակ նաև լուսանկարչական արվեստ։ Ժանրի առաջնահերթ խնդիրն է պատկերել մարդու Վերարտադրելով մարդուն՝ punpn? դիամգծերը, նմանությունը։ տվյալ առանձնահատկությունները, անձնավորության նկարիչը միաժամանակ պատկերվողի դեմքի uto նրա ներաշխարհը, բացահայտում է անհատականությունը, ազգային հասարակական nι պատկանելությունը,ներգրավածությանը բնությանն ու գիտությանը։ Արվեստում առաջին անգամ դիմապատկերը արտահայտվել է հնագւյն շրջանի արվեստում(Եգիպտոս,Միջագետք,Հին Հունաստան,Հին այնուհետև Źnnu), զարգացում է ապրել բոլոր ժամանակաշրջաններում մինչ մեր օրեր ։

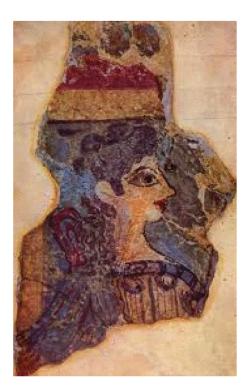

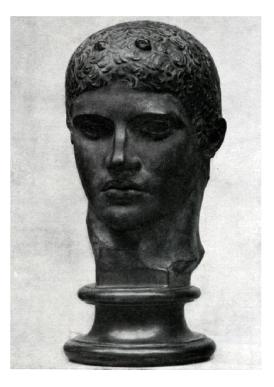

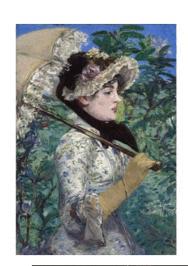

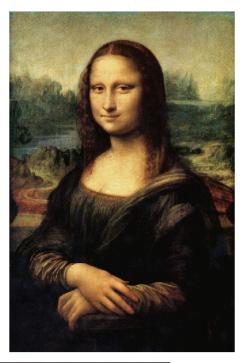

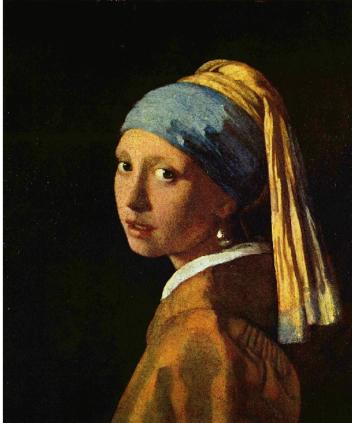

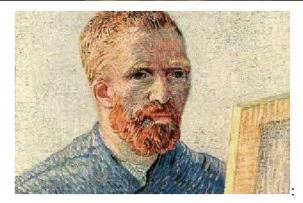

Հայ կերպարվեստում դիմանկարը ունեցավ իր հետևողական զարգացումը։ Եզակի են միջնադարում ստեղծված դիմանկարները (Գագիկ առաջինի արձանը 9րդ դ., 13- 14-րդ դդ., մանրանկարներում հանդիպող դիմանկարները և այլն)։ 17-18րդ դդ., հայկական կերպարվեստում նկատվող միտումները իրենց հետքն են թողել նաև դիմանկարի վրա, որի լավագույն օրինակները հանդիպում ենք ինչպես բուն Հայաստոնում ( Հովնաթանյանների), այնպես էլ Հայաստանից դուրս (Մինաս, Հովհաննես Մրքուզ, Բոգդան Մալթանով( Աստվածատուր Մուլթանյան) և այլք)։ Հայ կերպարվեստում դիմանկարի ժանրի հիմնադիրն է Հակոբ Հովնաթանյանը։ Նա Հովնաթանյաների մեծագույն տոհմի վերջին ներկայացուցիչն էր, որն իր մեջ ամփոփեց տոհմի հան*մ*արը և սկիզբ դրեց հայ կերպարվեստի նոր դարաշրջանին։ Նա առաջինն էր որը ստեղծեց աշխարհիկ բովանդակությամբ դիմապատկերներ։Դիմապատկերի ժանրում աշխատել են հայ կերպարվեստի գրեթէ բոլոր ներկայացուցիչները (Ռոսլին,Պիծակ, Մուրեմըանց, Մարյան Մինաս,Գորկի և այլն) ։ Դիմապատկերի ժանրը զարգացավ և ընդգրկվեց արվեստի

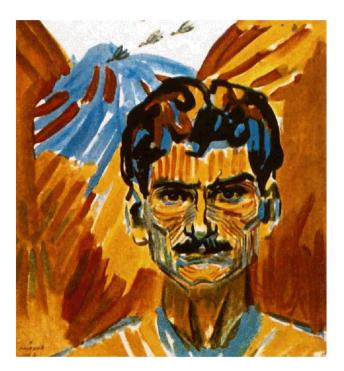

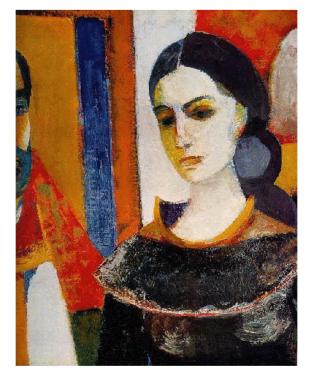

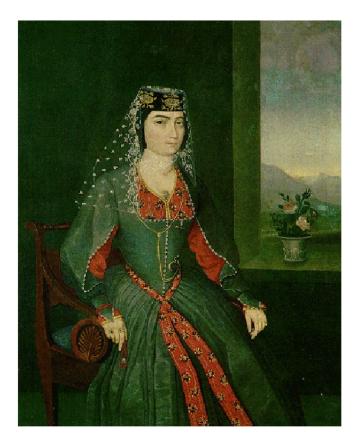

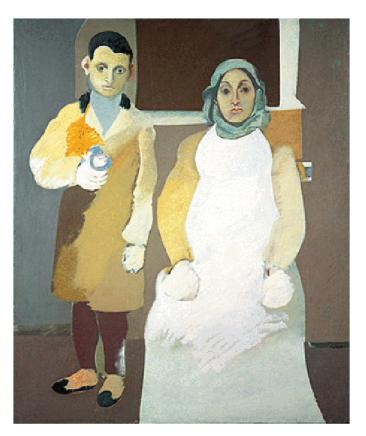

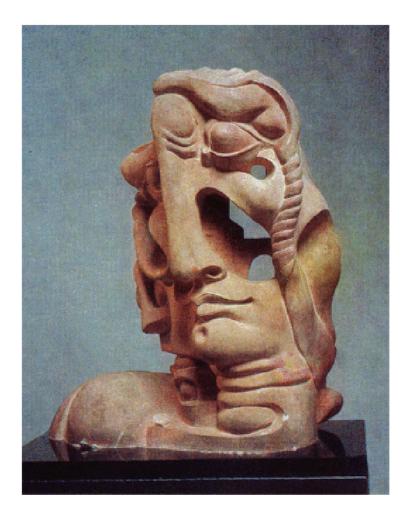

#### ՆԱՏՅՈՒՐՄՈՐՏ

Նատյուրմորտը գեղանկարում, գրաֆիկայում, քանդակագործության մեջ և լուսանկարչության մեջ անշունչ և անկենդան առարկաների պատկերումն է։

«Նատյուրմորտ» ֆրանսերեն է. Նշանակում է մեռած բնություն։ Նատյուրմորտի մոտիվները՝ որպես կոմպոզիցիայի մանրամասներ, գոյություն են ունեցել հին արնելյան, անտիկ և միջնադարյան արվեստներում։ Նատյուրմորտը՝ որպես ինքնուրույն ժանր (գլխավորապես հաստոցային գեղանկարչության մեջ), սկզբնավորվել է նոր ժամանակի եվրոպական արվեստի կազմավորմանը զուգընթաց։ Վերածննդի շրջանի իտալացի մասնավորապես նիդեռլանդացի վարպետները իրենց աշխատանքներում կարնորել են նյութական աշխարհը, իրերի զգայական գեղեցկությունը։

Նատյուրմորտը՝ որպես գեղանկարչության ժանր, սկզբնավորվել է իտալացի նկարիչ Յակոպո դե Բարբարի նատյուրմորտ (1504թ.) աշխատանքով, սակայն առավել տարածվել է XVI դարի 2-րդ կեսին և XVII դարի սկզբին ։Իտալական նատյուրմորտի զարգացմանը նպաստել են Կառավաջոյի նորարական բարեփոխումները, որոնց ազդեցությունը նկատելի է նաև իսպանական նատյուրմորտներում։Ժանրի զարգացմանը նպաստել են նաև XX դարի նկարիչները Պաբլո Պիկասսոն (Ֆրանսիա), Ջորջ Մորանդին (Իտալիա), Դավիդ Սիկեյրոսը (Մեքսիկա), Կուզմա Պետրով-Վոդկինը (Ռուսաստան) և ուրիշները։

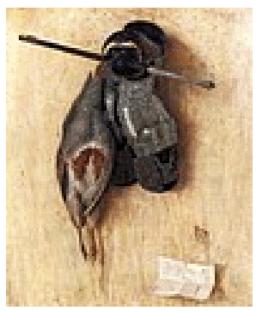

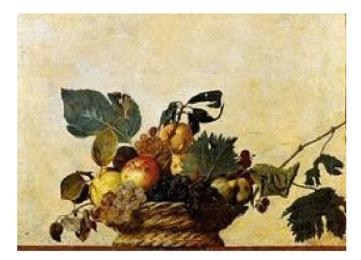

Հայկական կերպարվեստում նատյուրմորտի մոտիվներն արտացոլվել են միջնադարյան մանրանկարչության մեջ։ Առաջին նատյուրմորտների հեղինակը նկարիչ Մինասն է( XVII դար)։ Նատյուրմորտը՝ որպես ժանր, Հայաստանում վեջնականապես ձնավորվել է XIX դարի վերջին, որի նշանավոր ներկայացուցիչը Զաքար Զաքարյանն է։ XX դարում նատյուրմորտներ են ստեղծել Վարդգես Սուրենյանցը, Հմայակ Հակոբյանը, Եղիշե Թադևոսյանը և ուրիշներ։ Հայ նոր գեղանկարչության մեջ ազգային նատյուրմորտը սկզբնավորվել է Մարտիրոս Սարյանի գործերով։

1950-70-ական թվականներին Հարություն Կալենցը, Գրիգոր Խանջյանը, Մինաս Ավետիսյանը, Հակոբ Հակոբյանը և ուրիշներ իրենց նատյուրմորտներում ստեղծել են դեկորատիվ,հոգեբանական, կառուցվածքային և այլ խնդիրներ։

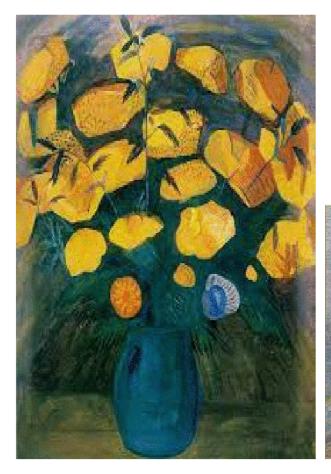

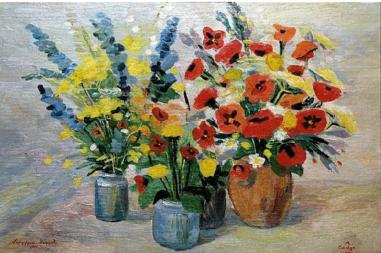

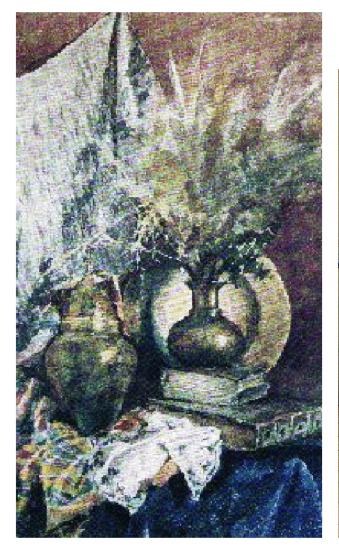

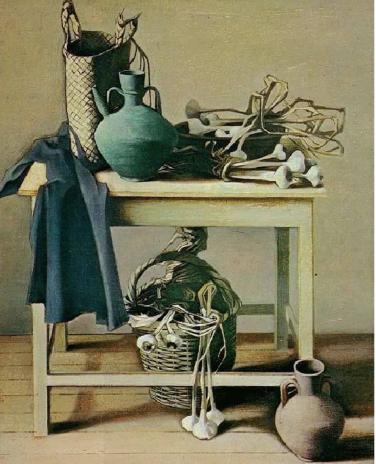

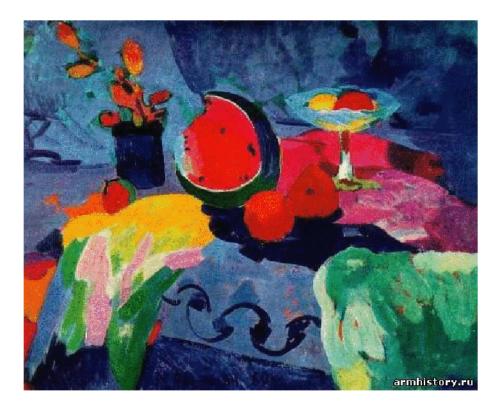

#### ԱՆԻՄԱԼԻՍՏԻԿԱ

Անիմալիստիկա (Անիմալիստական ժանը), երբեմն նաև Անիմալիզմ (լատ.՝ animal – կենդանի), կերպարվեստի տեսակ, որի հիմանական օբյեկտները հանդիսանում են կենդանիները գլխավորապես գեղանկարչության, լուսանկարի, գրաֆիկայի մեջ և հազվադեպ՝ քանդակի, դեկորատիվ արվեստում։ Անիմալիստիկան ներառում է իր մեջ բնագիտական և գեղագիտական հիմքեր։ Անիմայիստի գլխավոր խնդիրներն են ինչպես կենդանու Ճշգրիտ պատկերումը, այնպես էլ գեղարվեստորեն ձևավորված հատկանիշների արտահայտումը դեկորատիվ արտահայտչամիջոցներով կամ նրանց մարդուն punpn? հատկանիշներով, արարքներով ու զգացողություններով օժտելով (օրինակ առակներում կամ հեքիաթներում)։

Քանդակից տարածում է գտել անիմալիստական խեցեգործությունը։

Կենդանիների ձև ստացած ֆիգուրների գոյությունը տեսնում ենք Հին Արևելքի, Աֆրիկայի, Օվկիանիայի, Հին Ամերիկայի բազմաթիվ երկրների հին արվեստի բանահյուսության կենդանիների nánd հուշարձաններում։ Առաջին անիմալիստական աշխատանքները ստեղծվել են նախնադարյան ժամանակաշրջանում,երբ նախնադարյան մարդը քարանձավի պատերին պատկերել է ոսի տեսարաններ (Ավստրիայի Ատամիրա քարաննձավ, բիզոն,մամոնտի պատկերներ)։ Համաշխարհային արվեստւմ անիմալիստական ժանրի աշխատանքների ենք հանդիպում Եգիպտական,Հունական,Հռոմեական և այլ մշակույթներոմ ։Այս ժանրում աշխատել են` Ալբերտ Դյուրերը,Ֆռանց Մարկը, Իվան Շիշկինը և որիշներ ։

Անիմալիստական ժանրում աշխատող նկարիչներին անվանում են «անիմալիստներ»։

Անիմայիստների գործերը առանձնանում են կենդանական աշխարհի նուրբ իմացությամբ, կերպարների դեկորատիվ արտահայտչականությամբ։Հայ առաջին անիմայիստական գործերի ենք արվեստում հանդիպում ժայռապատկերային արվեստում (Սյունիքի ՈՒխտասար,Գեղարքունիքի՝ Աժդահակ, Վայքի Ջերմուկի լեռներ u այլն)։ Հայ արվեստագետներից Created by Universal Document Converter

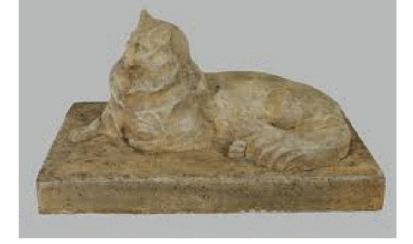

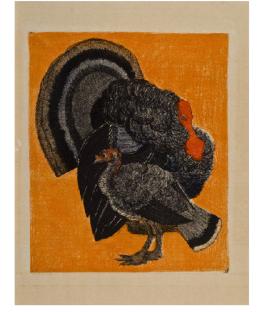

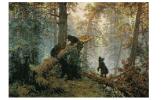

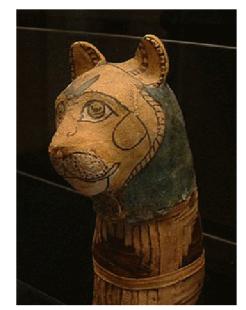

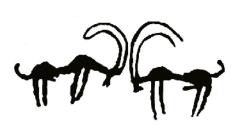

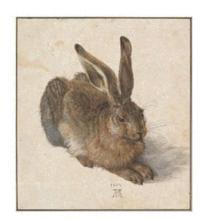

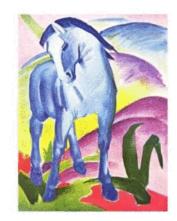

անիմալիստական բազմաթիվ գործեր են ստեղծել քանդակագործ Հ. Գյուրջյանը և Վ. Այվազյանը։

#### ԲՆԱՆԿԱՐ

Բնանկարը տեսարանի կամ որևէ տեղանքի պատկեր է, գլխավորապես գեղանկարչության և գրաֆիկայի մեջ, ինչպես նաև գեղարվեստական ստեղծագործության, որի պատկերման առարկան բնությունն է։ Շատ անգամ ֆոն է ծառայում հարթաքանդակում, գեղանկարում և գրաֆիկայում։ Բնանկարը բնության ձևերի և երևույթների, լույսի, օդի, տարածության գեղարվեստական արտացոլումն է՝ պայմանավորված հեղինակի աշխարհայացքով, մտքերով և զգացմունքով։ Բնանկարի առանձին տարրեր ձևավորվել են Հին աշխարհի արվեստում։ Ինքնուրույն զարգացել է Չինաստանում Տան (VIII-IX)դդ և Սուն ( X-XIII) դդ շրջաններում։ Եվրոպայում ձևավորվել է, որպես ավարտուն ժանր XVII դարում։

Բնանկարը կերպարվեստի ինքնուրույն ժանր է, ինչպես նան կարևոր դեր ունի պատմական և ժանրային նկարներում։ Բնապատկերային գեղանկարչությունը բազմադարյան պատմություն ունի։ Վերածննդի դարաշրջանի նկարիչներն իրենց նկարներում հաձախ ներառել են այնպիսի բնապատկերներ, որոնք արտացոլում էին հստակ այս կամ այն տեղանքը (Դա Վինչիի կտավները)։ Բնանկարի ժանրը լայն արտահայտչաձև ստացավ իմպրեսիոնիզմի շրջանոմ,երբ ներկայացուցիչները դեմ դուրս գալով ընդունված բարքերին դուրս եկանք փողոց, այգիներ, պուրակներ, դաշտեր և նկարեցին բնությոնն իր ողջ գեղեցկությամբ (Կ.Մոնե,Կ.Պիսարո,Վան Գոգ, Պ.Գոգեն և այլն)։ Ռուս արվեստում իր բնանկարներով առանձնանում է Ի. Լնիտանը

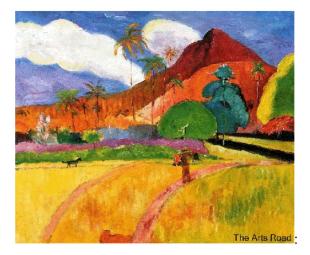

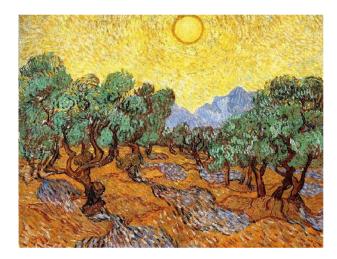

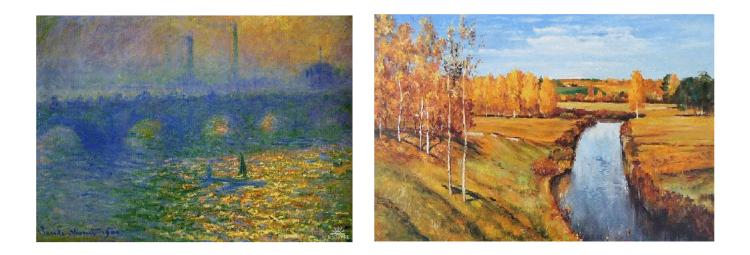

Փայլուն բնանկարներ են կատարել հայ վարպետները։ Դեթևս միջնադարյան ձեթագրերում (Կիլիկյան դպրոց՝ Թ. Ռոսլին, Վասպորականի դպրոց, ) հանդիպում ենք բնամատկերների։ Բնության պատկերմանն են անդրադարձել նաև Գ. Բաշինջաղյանը, Մ. Մարյանը, Մ. Ավետիսյանը, Հ,Այվազովսկին և այլն։Բնանկարի զարգացման շրջանը բնորոշվում է նրանով, որ արվեստի ցանկացած ձևում և ժանրում արտահայտվում է մարդու և շրջապատող միջավայրի նկատմամբ եղած վերաբերմունքի ոչ միայն փորձը, այլ նաև մարդը դիտարկվում է որպես բնության մի մասնիկ, նրանում ունեցած իր տեղով ու դերով։

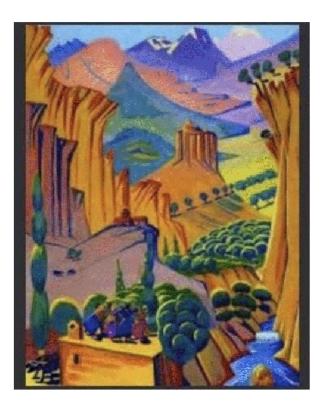

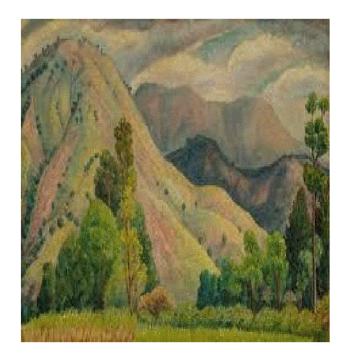

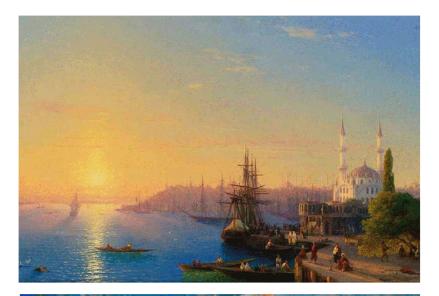

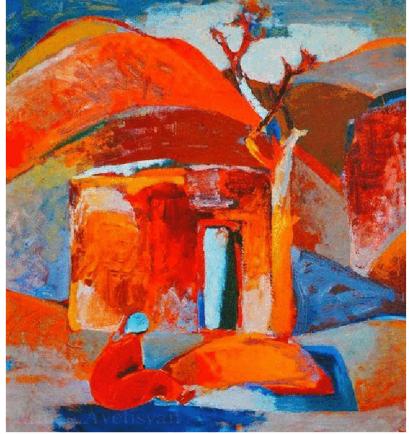

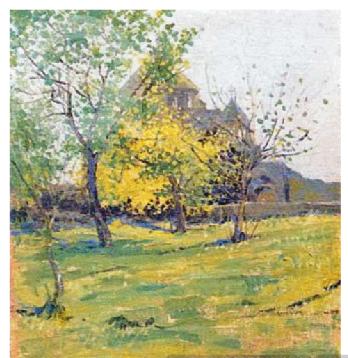

#### ՊԱՏՄԱԿԱՆ ԺԱՆՐ

Պատմական ժանը, կերպարվոստի հիմնական ժանրերից մեկը՝ նվիրված է պատմական իրադարձություններին lı գործիչներին, հասարակության պատմության սոցիայական նշանակայի երևույթներին։ Պատմական ժանրը ներառում է նաև ոչ հեռավոր անցյալի իրադարձությունների պատկերումը։ Պատմական ժանրի ստեղծագործությունների հիմնական տեսակներն են՝ պատմական նկարները, որմնանկարները, ռելիեֆներն ու բոլորաքանդակները, հաստոցային գրաֆիկային գործերը։ Պատմական ժանրը համախ միահյուսվում է ժանրերի կենցաղային ժանրին (պատմակենցաղային այլ պատկերներ), դիմապատկերներին (անցյայի գործիչների պատկերումներ, պատմախմբապատկերային կոմպոզիցիաներ), բնանկարին («պատմական բնանկար»)։ Պատմական ժանրին հատկապես մոտ է մարտանկարչությունը։ Պատմական ժանրի Էվոլյուզիան շատ բանով պայմանավորված է պատմական հայացքների զարգացմամբ, իսկ նրա վերելքի փուլերը կապված են մինչ – սոցիալական հասարակարգերում սոցիալական բախումների ուժեղացման, դասակարգային և ազգային ինքնագիտակցության աձի, արվեստում առաջադեմ հասարակական իդեայների մարմնավորման ձգտման հետ։ Պատմական ժանրում իրենց գեղարվեստական արտացոլումն են գտել պատմական ուժերի դրամատիկական բախումները, դասակարգային և ազգային-ազատագրական պայքարը։ Պատմական ժանրիհնագույն նմուշներից է Եգիպտոսից հայտնաբերված, հեենիստական շրյանում արված <<Գավգամելայի Ճակատամարտը>> խմանկարը ։ Եվրոպական արվեստում պատմական ժանրը վառ արտահայտվեց կյասիցիզմի շրջանում՝ Ժակ Լուի Դավիդի, ռոմանտիզմի շրջանում՝ էժեն Դելակրուայի աշխատանքներում ։Պատմական ժանրին անդրադարձել են նաև որուսական արվեստում Ի.Ռեպինը,Վ.սուրիկովը ։

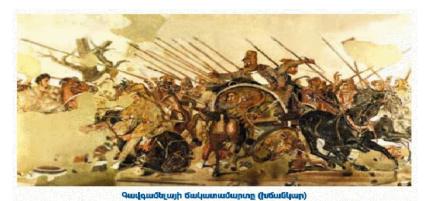

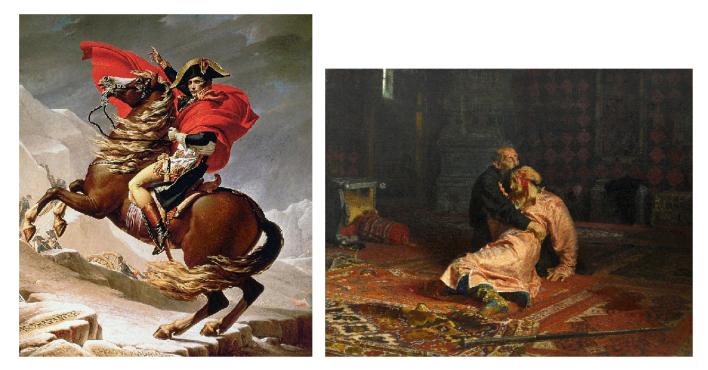

Անդրադառնալով հայոց պատմության կարևորագույն իրադարձություններին հայ նկարիչները ևս անդրադարձ են կատարել պատմական ժանրին։Վաղ օրինակների հանդիպում ենք միջնադարյան արվեստում՝ Ռոսլինի մանրանկարներում։ Անհնար է չհիշատակել Գրիգոր Խանջյանին,նա ստեղծել է համաժողովրդական սեր վայելող <<Վարդանանք>>, << Հայոց այբուբեն >>, <<Վերածունդ>> մեծածավալ նկարները։Հայ արվեստում պատմական ժանրի հիմնադիրը համարվում է Վարդգես Սուրենյանցը,նա իր ստեղծագործական ողջ շրջանում անդրադարձել է պատմական թեմաներին։Ժանրի զարգացման գործում մեծ է նաև Է. Իսաբեկյանի դերը։

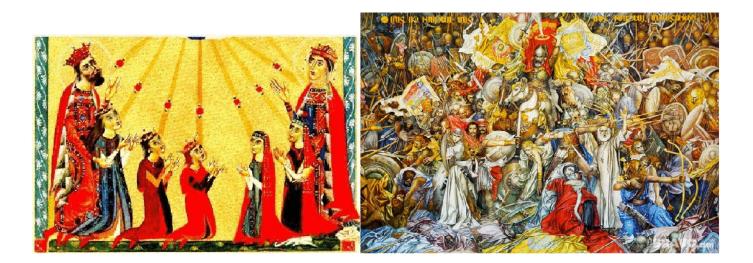

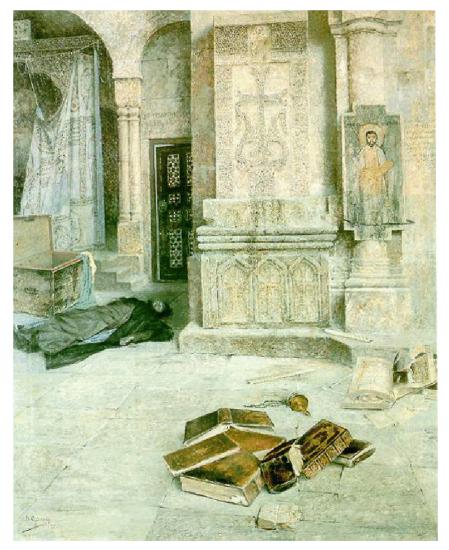

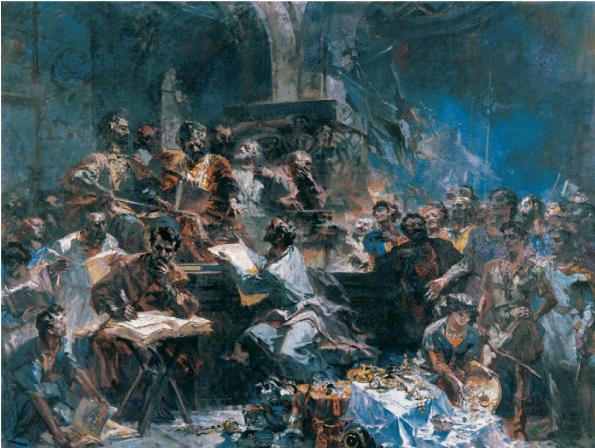

#### ԿԵՆՑԱՂԱՅԻՆ ԺԱՆՐ

Կենցաղային ժանր, (ժանրային նկարչություն ֆր. genre բառից) կերպարվեստի ժանր, որ պատկերում է անձնական և հասարակական, առօրյա կյանքը։ Կենցաղային ժանրում առաջատար է կենցաղային (ժանրային գեղանկարչությունը), մասամբ՝ գրաֆիկան և քանդակագործությունը։

Կենցաղային ժանրի զարգացումը ընթացել է կենցաղի փաստական վավերացումից դեպի առօրյա կյանքի երևույթների ներքին իմաստի և հասարակական-պատմական բովանդակության հոգեբանական բացահայտումը։ Կենցաղային պատկերները հայտնի են հնուց (նախնադարից՝, որսի, ծեսերի տեսարաններ), սակայն, որպես արվեստի հատուկ ժանր առանձնացել է ֆեոդալական դարաշրջանում (Հեռավոր Արևելք) և բուրժուական հասարակարգի ձևավորման շրջանում (Եվրոպա)։

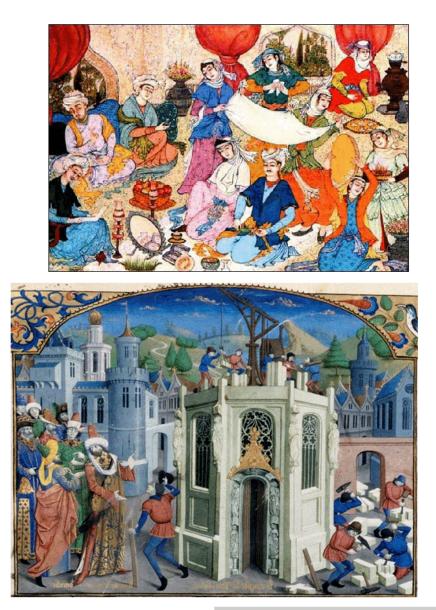

Միջին դարերում ժանրային տեսարանները հաձախ միահյուսվել են կրոնական և այլաբանական կոմպոզիցիաներին։ 7-13-րդ դարերում Չինաստանում կազմավորվել և գործել են ժանրային գեղանկարչության դպրոցներ։

Վերածննդի դարաշրջանում եվրոպական գեղանկարչության մեջ մեծ տեղ է տրվել կենցաղային մանրամասներին։ Գեղանկարիչները պատկերել են մարդկանց առօրյա կյանքի և կենցաղի զանազան իրավիձակներ, օրինակ շուկաներ, փողոցներ, երեկույթներ, խնջույքներ։

17-րդ դարի վերջին առօրյա կյանքի ժանրում ի հայտ եկան երկու հիմնական միտումներ։ Եվրոպայում գերակշռում էր ռոկոկոյի պաշտամունքը, ուստի զարմանալի չէ, որ արվեստագետները փորձեցին խմբագրել առօրյա տեսարանները, դրանք դարձնել նրբագեղ և բարդ։ Ահա այսպես հայտնվեց «գալանտ նկարչությունը», որում շատ հաջողակ էին այնպիսի վարպետներ, ինչպիսին էր Սան Բապտիստ Սիմեոն Շարդեն։ Նրա նկարները, որպես կանոն, արտացոլում էին բարձր դասի կյանքը և առանձնանում էին մանրամասների լուսանկարչական Ճշգրտությամբ։

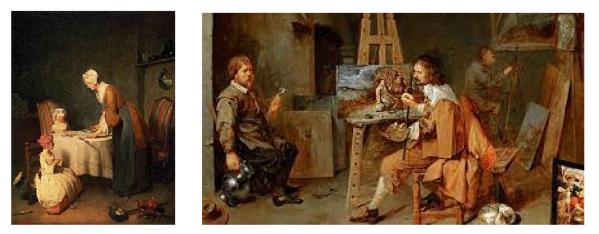

Կենցաղային ժանրի առաջադիմական զարգացումը կապված է դեմոկրատական և ռեալիստական միտումների աՃի, սոցիալական խնդիրների լայն ընդգրկումով աշխատավոր ժողովրդի կյանքն ու աշխատանքը պատկերող արվեստագետների գործունեության հետ, այս ամենը վառ արտահայտվեց նաև իմպրեսիոնիզմի և պոստիմպրեսիոնիզմի շրջանում ։

19-րդ դարի երկրորդ կեսին, երբ իմպրեսիոնիզմի ալիքը տարածվեց Եվրոպայում, ամենօրյա նկարչության մեջ մի նոր միտում հայտնվեց ՝կապված մարդկանց կյանքի պատահական տեսարանների պատկերման հետ։ Փողոցում անցողիկ էսքիզները վերածվել էին Իոյուկապ նկարների ՝ լի կյանքով ու շարժումներով։ Մինչ օրս Էդուարդ Մանեի, Օգյուստ Ռենուարի, Էդգար Դեգասի, աշխատանքները տեսողական արվեստում առօրյա կյանքի ժանրի չափանիշն են։

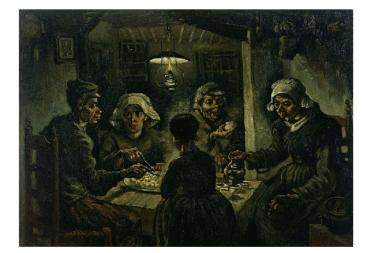

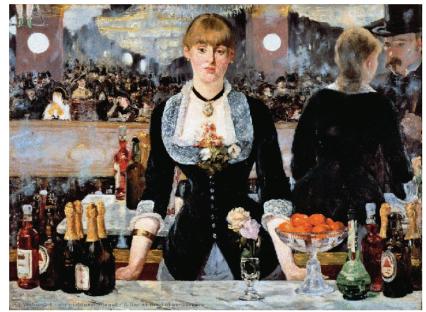

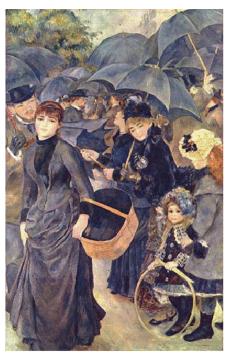

Ժանրային պատկերին մեծ տեղ է տրվում նաև քանդակագործության և գրաֆիկայի մեջ։ Կենցաղային տեսարաններով և մանրամասներով հարուստ են Հայկական լեռնաշխարհում հայտնաբերված ժայռապատկերները, միջնադարյան տապանաքարերը, Աղթամարի և այլ Հարտարապետական հուշարձանների բարձրաքանդակները, ձեռագիր մատյանների մանրանկարները։

Կենցաղային ժանրի ուշագրավ գործեր են ստեղծել հայ արվեստում Վ. Սուրենյանցը, Հ. Արծաթպանյանը, Ե. Թադևոսյան, Է. Շահին, Հ. Կոջոյանը, Գ. Խանջյանը։ Կենցաղային ժանրում արտահայտվել են մեր հայրենիքի վերափոխման թափն ու առօրյա կյանքի ողջ բազմազանությունը։

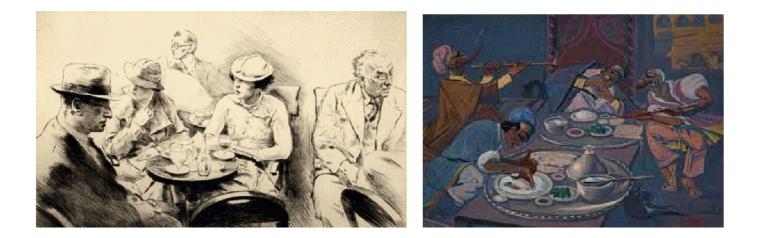

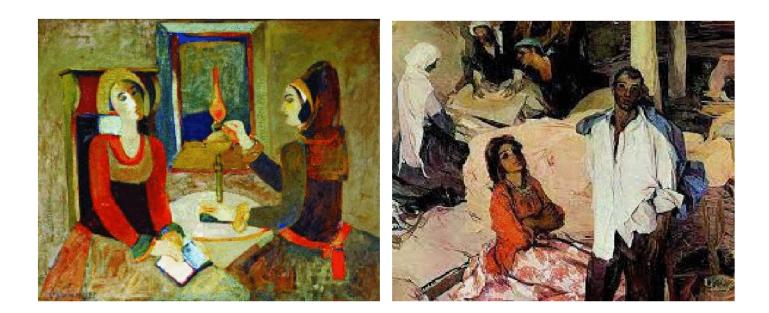

#### ԴԻՑԱԲԱՆԱԿԱՆ ԺԱՆՐ

Դիցաբանական ժանրը կերպարվեստում, կերպարվեստի ժանը, որը պատկերում է դիցաբանական սյուժեներ՝ տեսարաններ էպոսից, առասպելներից, հեքիաթներից, լեզենդներից։ Դիցաբանություն, միֆոլոգիա, հուն.՝ mythos-ասք, ավանդագրույց և հուն.՝ logos-խոսք, ուսմունք բառերից, բանահյուսական ավանդազրույցներ, որոնց մեջ շատ պատկերավոր արտացոլված են Հին աշխարհի ստեղծման, բնության երևույթների և մարդկանց կյանքի մասին հին ժողովուրդների պատկերացումները։ Համաշխարհային մշակույթում նշանակայի դեր ունեցան հին հույների առասպելները։Հին հույն քանդակագործ Ֆիդիասը կերտել է Աթենաս աստվածուհու հանրահայտ քանդակը,որը համարվել է հին աշխարհի 7 հրաշալիքներից մեկը։ Դիցաբանական ժանրը ձնավորվել է վերածննդի դարաշրջանում, երբ հնագույն լեգենդները ամենահարուստ սյուժեներն են տվել Մանդը Բոտիչելլի, Անդեա Մանտենյալի, Ջորջոնեի նկարներին, Ռաֆայել Մանտիի ֆրեսկոներին։ <<Վեներայի ծնունդը >> նկարում Բոտիչելլին ստեղծել է սիրո աստվածուհու ամենապոետիկ կերպարը ։

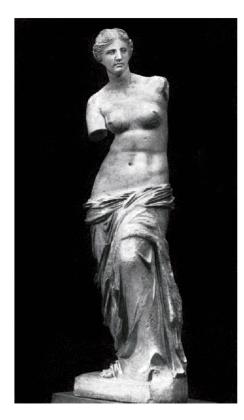

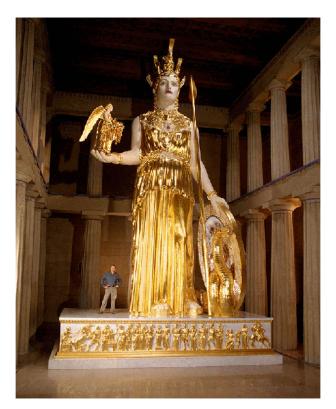

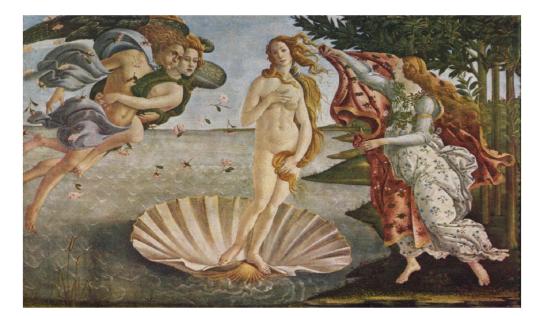

դարից մինչև 20-րդ դարի սկիզբը զգալիորեն ընդլայնվում է 17-рդ դիցաբանական ժանրի նկարների ներկայացումը։ Նրանք հանդիսանում են, որպես բարձր գեղարվեստական արժեքներ Նիկոլա Պուսսենի, Պետեր Պաուլ Ռուբենսի, Դիեզո Վելասկեսի, Ռեմբրանդ վան Ռեյն գեղանկարները, ստեղծում են տոնական Ֆրանսուա Բուշեի ստեղծագործություններում։ 19տրամադրություն րդ դարում դիցաբանական ժանրը կերպարվեստում հասնում է կատարելության Ժակ Լուի Դավիդի, Դոմինիկ Էնգրի, Լև Իվանովի գեղանկարները։ 20-րդ դարի սիմվոլիկան և ժամանակակից ոՃը նոր հետաքրքրություն են առաջացնում դիցաբանական ժանրում Մորիս Դենիի, Միխայիլ Վրուբելի։ Այն վերաիմաստավորվում է Արիստիդ Մայոլի, Էմիլ Անտուան Բուրդելի, Սերգեյ Կոնենկովի քանդակներում, Պաբլո Պիկասոյի գրաֆիկայում։

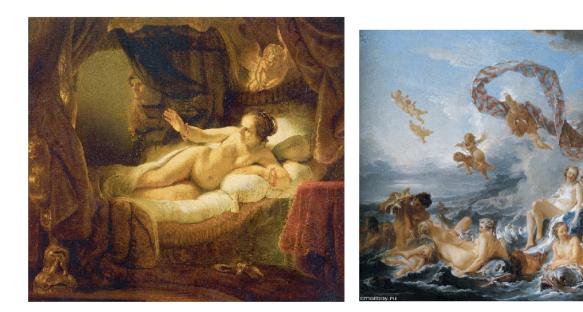

Հայ անվեստում դիցաբանական ժանրի գոհարներից է <<Անահիտ աստվածուհու >> գլխաքանդակը ։ Հայ կերպարվեստի պարծանքն են հանդիսանում Ե.Քոչարի Սասունցի Դավթի արձանը և Հ. Կոջոյանի Սասունցի Դավիթ գրաֆիկական աշխատանքը ։

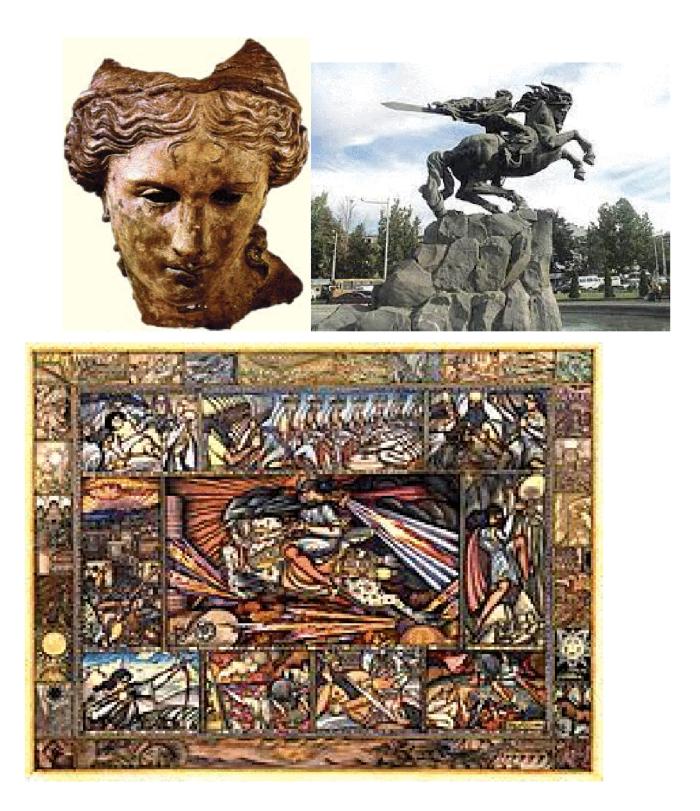

#### Կրոնական ժանը

Հասարական գիտակցության ձև, հետադիմական աշխարհայացք, որը «ոչ այլ ինչ է, եթե ոչ այն արտաքին ուժերի ֆանտաստիկ արտացոլումը մարդկանց գյուխներում, որոնք իշխում են մարդկանց վրա նրանց ամենօրյա կյանքում, - մի արտացոլում, որի մեջ երկրային ուժերը վերերկրային ձև են ընդունում»։ Կրոնի կառուցվածքային տարերն են՝ կրոնական գիտակցությունը, պաշտամունքը և կազմակերպությունը։ Կրոնական գիտակցության հիմնական հատկանիշը հավատն է գերբնականի նկատմամբ, որը դրսևորվում է գերբնական էակների (աստվածներ, ոգիներ), բնական երևույթների միջև գերբնական կապերի (մոգություն, տոտեիզմ), նյութական իրերի գերբնական հատկությունների (ֆետիշիզմ) գոլության ընդունմամբ, դրանց նկատմամբ հուզական վերաբերմունքով և պրակտիկ պատրանքային փոխհարաբերությամբ։ <u>Կրոնական պաշտամունքի առարկան գերբնականն է, որը արտացոլվել է Կրոնական</u> ժանրում ։ Կրոնական ժանրի ստեղծագործությունների սյուժեները վերցվում են Սուրբ գրքերից ։Այս ժանրը բուռն վերելք է ապրել քրիստոնեության հաստատումից հետո, երբ թեմաներով աստվածաշնչյան արվեցին սրբապատկերներ, նրբաձաշակ մանրանկարներով զարդարվեցին Սուրբ գրքերի էջերը ։ Բյուզանդական արվեստում ժանրը արտահայտվել է խմանկաչների միջոցով։ Հայն զարգացում է ապրել արևմտանրոպական արվեստում (ռոմանական, գոթական շրջան) ։

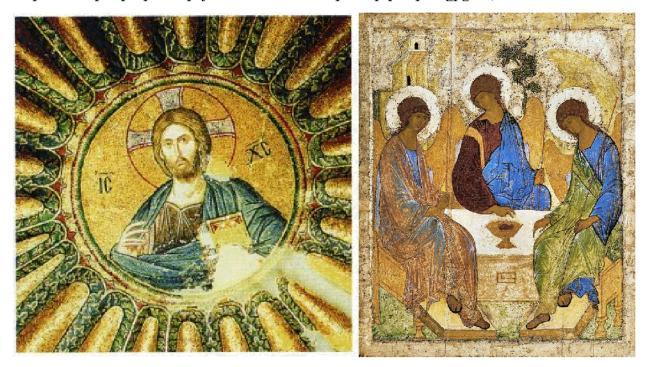

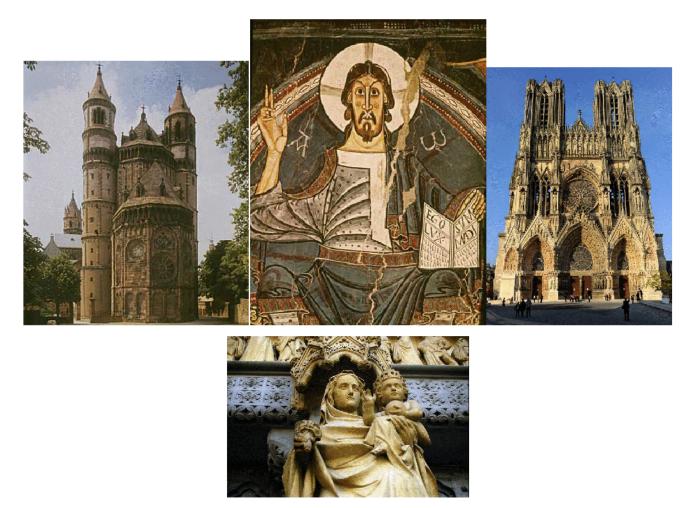

Այս ժանրը նաև զարգացել է Կիևյան Ռուսիայում, հատկապես սրբապատկերային արվեստում։ Կրոնական ժանրին են անդրադաձել նաև Վերածննդի վարպետները՝(Ջոտտո, Լեոնարդո դա Վինչի, Ռաֆայել Սանտի, Միքելանջելլո) ժանրը հասցնելով կատարողական բարձր աստիՃանի։

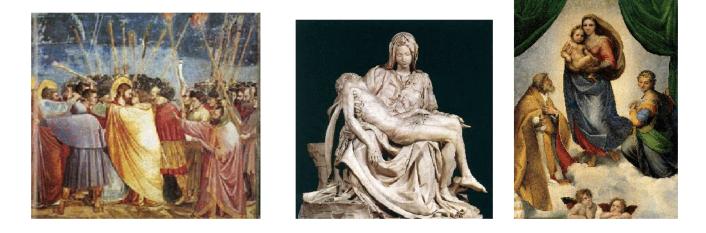

Կրոնական ժանրը թերևս ամենալայն տարածում և զարգացում ստացած ժանրերից մեկն է հայ արվեստում։ Քրիստոնեության ընդունումից և հայոց գրերի ստեղծումից հետո զարգացավ ձեռագրային արվեստը (Ռոսլին, Պիծակ, Մոմիկ և այլն) ,բացվեցին մանրանկարչական դպրոցներ։Կառուցվեցին վանական համալիրներ,եկեղեցիներ։ Ճարտարապետության մեջ ի հայտ եկավ խաչաձև հատակագծով կենտրոնագմբեթ շինության տեսակը,զարգանում է խաչքարային արվեստը ,որոնք բնորոշ են միայն հայ մշակոյթին։

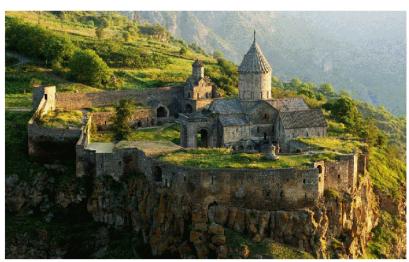

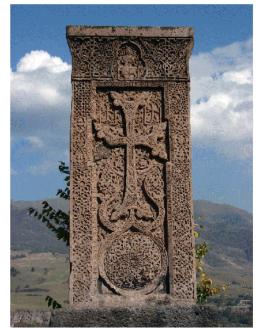

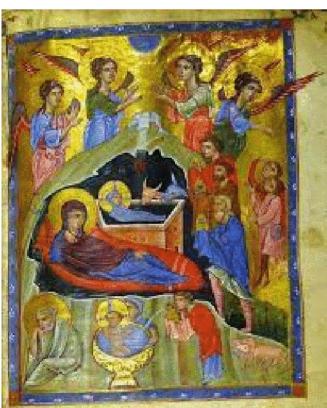

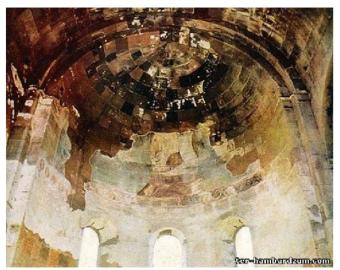

## Գրականություն

#### https://hy.wikipedia.org/wiki-phuhhup

https://thestrip.ru/hy/dlya-zelenyh-glaz/bytovaya-zhanrovaya-zhivopis-bytovoi-zhanr-zhanr-izobrazitelnogo-iskusstva/

- Լ․ Ներսիսյան «Բնանկար» 2011թ
- Ե. Գյուլմիսարյան «Արվեստի պատմություն» **ռա**գի ձեռնարկ 2003թ

Մ․ Երզնկյան, Ա․ Բաղդասարյան «Կերպարվեստի բառագիրք»

Апраксина Н., Бытовая живопись, Л., 1959.

Никифоров Б. М., Жанровая живопись, М., 1961.

Русская жанровая живопись XIX века, М., 1961.

Русская жанровая живопись XIX — начала XX век